# **ВИКОРИСТАННЯ ПАКЕТУ MICROSOFT PROJECT ДЛЯ РОЗРАХУНКІВ КАЛЕНДАРНИХ ПЛАНІВ ВИКОНАННЯ РОБІТ В СІЛЬСЬКОМУ ГОСПОДАРСТВІ**

### *Л.О.Борян, асистент*

#### *Миколаївський державний аграрний університет*

*Розглянуто нові інформаційні технології для планування на сільськогосподарських підприємствах в умовах з обмеженими виробничими ресурсами. Запропоновано використання пакету Microsoft Project для складання планів.*

Сучасні ринкові відносини в сфері економіки потребують нових підходів до виробництва сільськогосподарської продукції. Прогрес і прибуток забезпечені там, де використовують сучасні машини і нові технології. В конкурентній боротьбі виграє той, хто швидше і з найменшими затратами отримує максимальний прибуток.

В сільському господарстві існує велика кількість випадкових факторів (метереологічні умови, біологічні особливості рослин, ґрунти, забезпеченість технікою, добривами), які впливають на кінцевий результат виробництва. На сільськогосподарському підприємстві потрібно так спланувати роботу, щоб найкраще використати природні фактори і наявні матеріальні ресурси.

В господарствах України залишилося тракторів в 2 рази менше технологічної потреби. Коефіцієнт готовності до виконання весняно-польових робіт в 1990 р. був 0,92, а в 2005р. – 0,8, навантаження на один трактор збільшилося за цей час з 66 га до 200 га (в західних країнах 30 га). Сільськогосподарським виробникам при цьому необхідно виконати сільськогосподарські роботи в оптимальні агротехнічні терміни, не втрачаючи врожай. Тривалість виконання робіт залежить від виробничих ресурсів.

Мета нашого дослідження – розглянути використання нових інформаційних технологій для розрахунків календарних планів виконання робіт в сільському господарстві, раціонального використання ресурсів машинно-тракторного парку.

Планування і управління комплексами робіт в сільському господарстві можуть бути виконані на основі використання сітьових методів. В цій галузі за мінімальний час потрібно виконати роботи, терміни яких в планах вказуються приблизно і уточнюються в процесі виробництва. У зв'язку з впливом природних факторів у сільському господарстві щорічно комплекси робіт виконуються в умовах деякої невизначеності.

В 60-х роках минулого століття вивченням сітьового планування і управлінням (СПУ) роботою машинно-тракторних агрегатів займався Державний всесоюзний науково-дослідний технологічний інститут ремонту і експлуатації машинно-тракторного парку. В 70-х роках минулого століття застосування методів СПУ в сільському господарстві вивчали в Одеському сільськогосподарському інституті. Зараз питанням сітьового планування при організації виробничого процесу займаються українські вчені В.І.Польшаков, Є.Ю.Сахно.

При складанні сітьових графіків в сільському господарстві при календарному плануванні робіт тривалість виконання роботи може бути визначена на основі календарних термінів виконання сільськогосподарських робіт. Будь-яка послідовність робіт від початку графіку до його кінця є шляхом. Найбільший шлях, що витрачається на перехід від початкової події до кінцевої – це критичний шлях. Повна тривалість виконання комплексу робіт визначається на основі критичного шляху і повністю залежить від тих робіт, які лежать на ньому. Для прискорення критичних робіт перерозподіляються ресурси, які використовуються при виконанні некритичних робіт. Тривалість виконання робіт залежить від кількості виробничих ресурсів, які беруть участь у виконанні роботи. При аналізі сітьового графіка може виявитися, що необхідна кількість ресурсів для виконання роботи у вказаний термін не співпадає з реальними можливостями виробництва. Необхідно розподілити наявні ресурси у відповідності з календарними термінами виконання робіт.

Ціль календарного планування – побудова календарного графіку, який визначає початок і кінець кожної роботи і її взаємозв'язок з іншими роботами проекту. Календарний графік повинен давати можливість виявляти критичні роботи, яким потрібно приділяти більше уваги, щоб закінчити проект в директивний термін.

Календарний план повинен для некритичних робіт визначати їх резерви часу, які можна ефективно використовувати при розподілі ресурсів. При побудові календарного графіку необхідно враховувати наявність ресурсів, тому що неможливо одночасно виконувати деякі роботи через обмеження в техніці і робітниках. Переміщуючи некритичну роботу в межах її повного резерву часу можна отримати зниження максимальної потреби в ресурсах.

Об'єм розрахунків в сітьовому плануванні і управлінні дуже великий і вимагає допомоги комп'ютера і спеціального програмного забезпечення. Для цього використовується програмний засіб Microsoft Project (MS Project), який дозволяє якісно управляти проектами з мінімальними затратами часу і коштів. Цей пакет призначений для роботи з проектами малого і середнього масштабу. Найбільш близькими програмами до нього є MS Excel і MS Access. Весь проект описується в спеціальній базі даних, в яку вводять терміни виконання, характеристики робіт, ресурсів, темпи витрат ресурсів задачами. В пакеті є багато вбудованих режимів відображення проектної інформації.

Розглянемо на прикладі сільськогосподарського підприємства ТОВ "ЛАН" Веселинівського району Миколаївської області планування сільськогосподарських робіт і використання техніки.

Таблиця 1

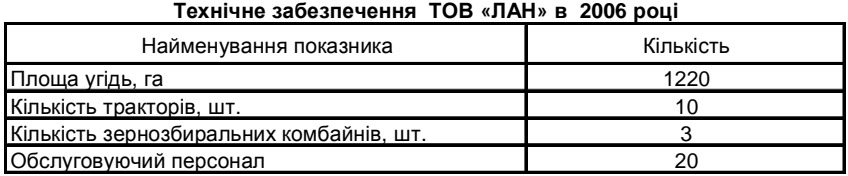

В MS Project при плануванні ресурсів залежно від ситуації можливо два підходи: планування, вихідне із потреби в ресурсах, і планування, вихідне із ресурсів, які є в наявності. Але як не починай, результат однаковий: буде визначена потреба проекту в різних ресурсах і будуть виявлені слабкі місця, що перешкоджають його виконанню. Для того, щоб почати планування, необхідно ввести інформацію, кожній роботі назначити ресурси.

**<sup>128</sup> Економічні науки**

Використовуючи пакет MS Project, побудуємо сітьовий графік розподілу сільськогосподарської техніки по календарним термінам виконання робіт в ТОВ "ЛАН". В нашому проекті можна виділити 4 етапи, які об'єднують окремі види робіт в групи. Кожній роботі назначаються ресурси. В результаті розрахунку ми отримали дані, представлені в таблиці 2.

Таблиця 2

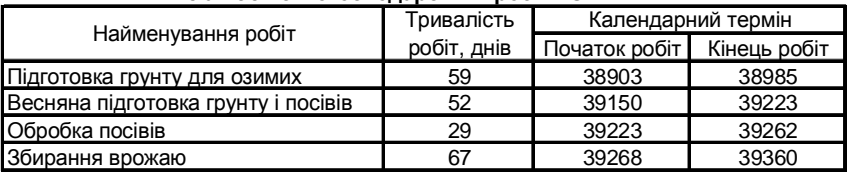

**План сільськогосподарських робіт ТОВ «ЛАН»**

MS Project визначає дату закінчення проекту, використовуючи дати закінчення кожного виду робіт, які залежать від їх тривалості. Якщо для роботи збільшити або зменшити ресурси, то MS Project збільшить або зменшить тривалість цього виду робіт у відповідності зі збільшенням або зменшенням кількості одиниць ресурсів. Інколи для скорочення виконання роботи ресурсу доводиться працювати надурочно. Пакет аналізує використання ресурсів, виявляє перевантажені ресурси.

**Вiсник аграрної науки Причорномор'я, Випуск 2, <sup>2007</sup> <sup>129</sup>** В проекті для кожної роботи повинно бути призначена достатня кількість ресурсів на планований період. І кожному ресурсу повинен бути призначений оптимальний об'єм робіт. При невеликій кількості сільськогосподарської техніки на підприємстві тяжко вирішувати проблему перевантаження ресурсів. Для цього потрібно визначити, які ресурси і в який час перевантажені і які роботи при цьому повинні виконувати. А далі змінити кількість робочого часу необхідного для виконання конкретної роботи, тобто назначити надурочні години або роботу у вихідні дні. MS Project дозволяє використовувати календар, який налаштовується під користувача, тобто продовжувати робочий день, змінювати вихідні дні, встановлювати нічні зміни. Після внесених змін в календар можна знову зробити перерахунок. В таблиці 3 представлено завантаженість техніки по місяцям на період з 01.07.2006 р. по 01.11.2007 р.

#### Таблиця 3

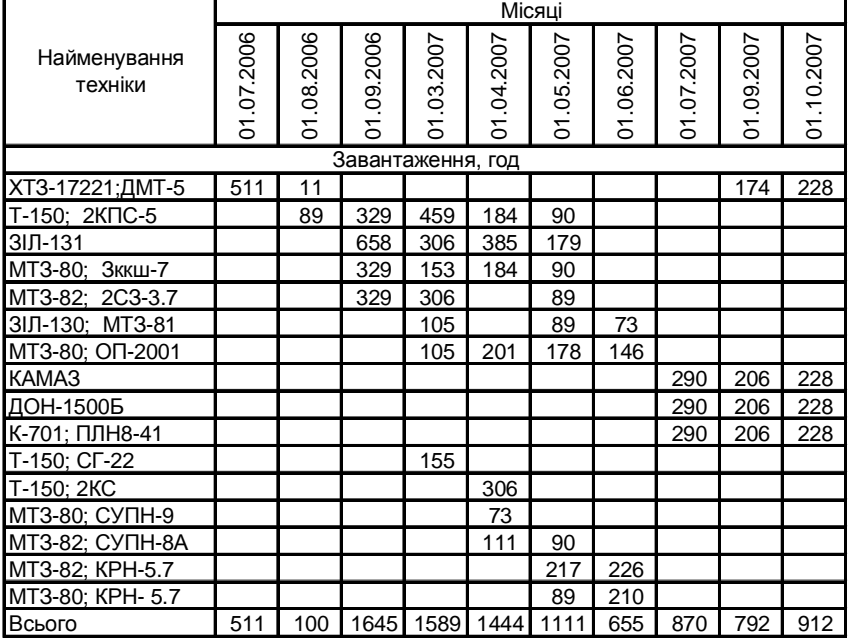

**Завантаження сільськогосподарської техніки ТОВ «ЛАН»**

Найбільш завантажений у липні трактор ХТЗ-17221 на оранці під озимі культури – 511 годин. У вересні перевантажений автомобіль ЗІЛ-130 при перевезені врожаю – 658 годин. Під час оранки весною найбільш завантажений у березні трактор  $T-150$  – 459 годин. Щоб вирішити проблему перевантаження, потрібно змінити кількість робочого часу, необхідного ресурсам для виконання даної роботи, тобто назначити понаднормові години, роботу у вихідні дні, нічні зміни. В пікові години завантаження техніки господарству можна скористатися послугами організацій, які надають техніку в оренду.

При необхідності інформацію про ресурси можна представити у вигляді графіку.

Знаходження оптимального способу реалізації проекту в задані терміни при максимально ефективному використанні ресурсів є одним із факторів успіху і гарантом виживання підприємства. Сітьове планування при реалізації проектів збільшує ефективність роботи і сприяє зменшенню затрат.

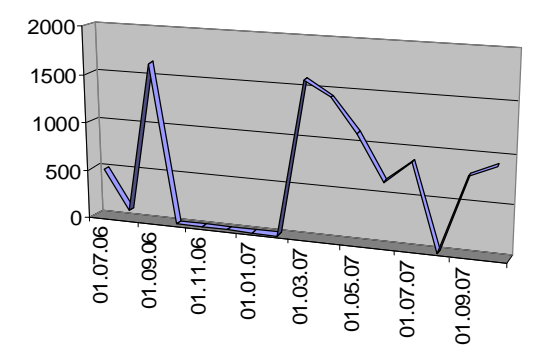

Пакет MS Project надає можливість:

- розробляти календарні графіки робіт;
- планувати ресурсне забезпечення;
- оптимізувати використання різних ресурсів;
- розробляти різні варіанти планів при обмеженнях в часі і при обмеженнях в ресурсах;
- аналізувати розподіл витрат на окремі роботи;
- знаходити найбільш економний варіант реалізації проекту.

## *ЛІТЕРАТУРА*

1. М.Г.Коляда. Делопроизводство, бухгалтерия и анализ бизнеса на компьютере / ООО ПКД "БАО". – Донецк, 2003. – 288с.

2. Кибернетика и сельское хозяйство // Сельская жизнь. – 8 мая 1968г.

3. Село и власть: кто кого? // Коммунист. – 18 ноября 2005г.